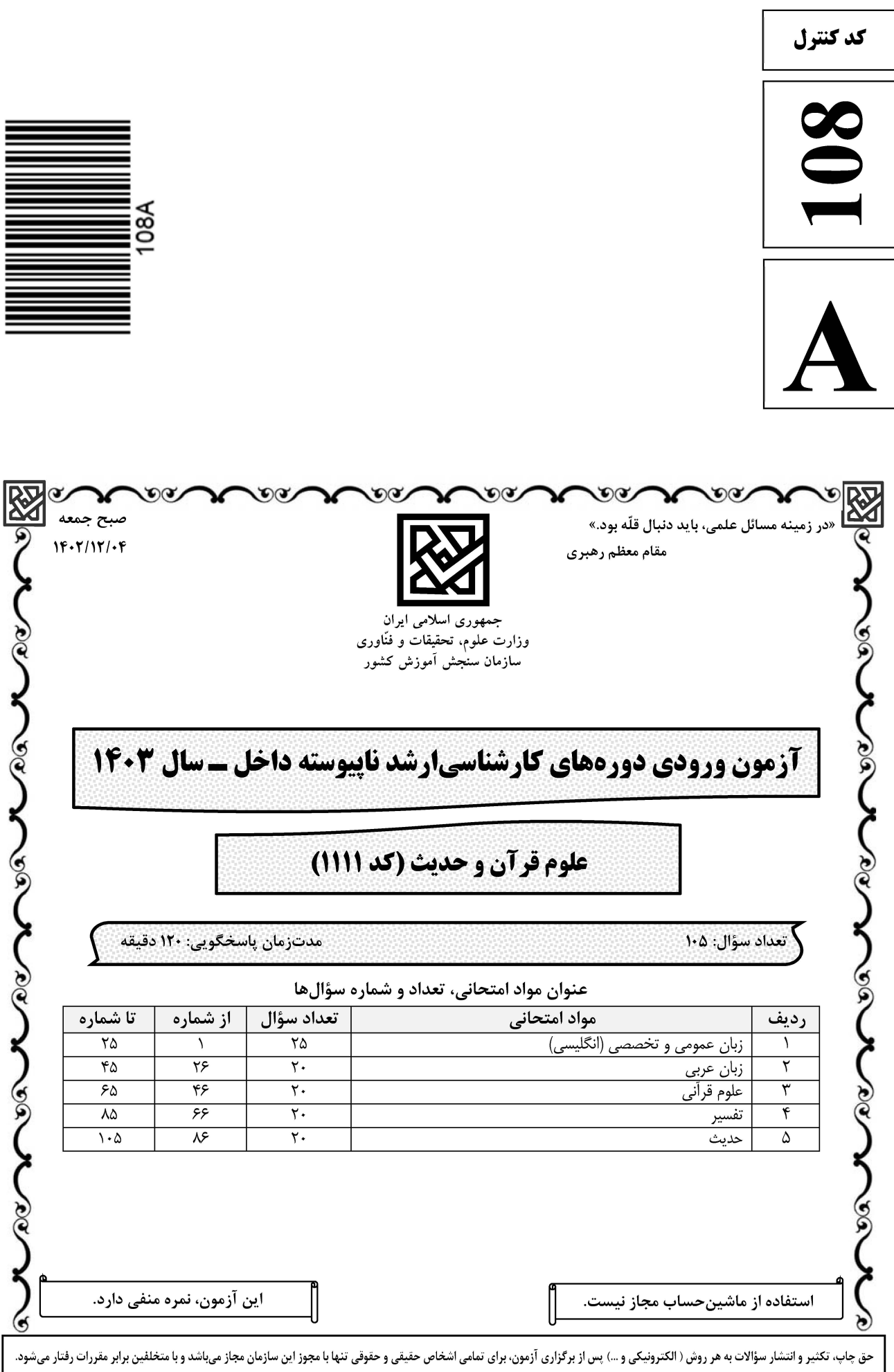

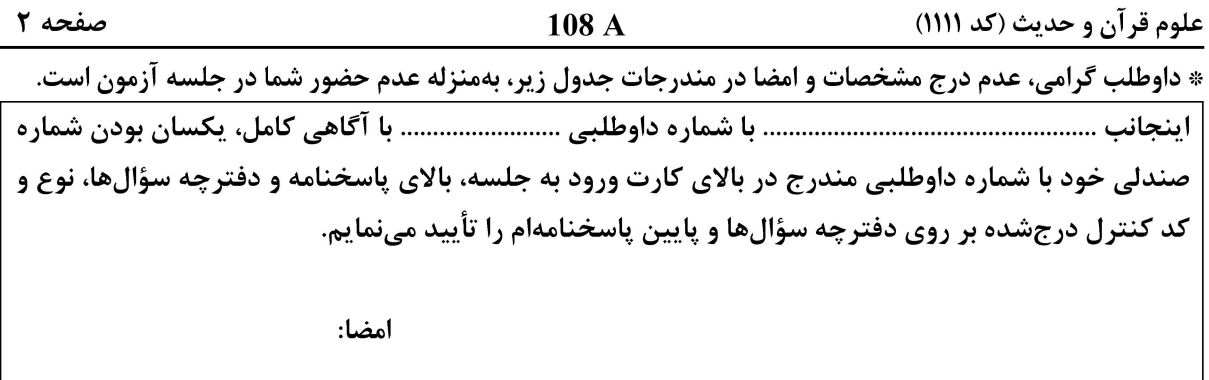

زبان عمومی و تخصصی (انگلیسی):

#### **PART A: Vocabulary**

**Directions:** Choose the word or phrase  $(1)$ ,  $(2)$ ,  $(3)$ , or  $(4)$  that best completes each sentence. Then mark the answer on your answer sheet.

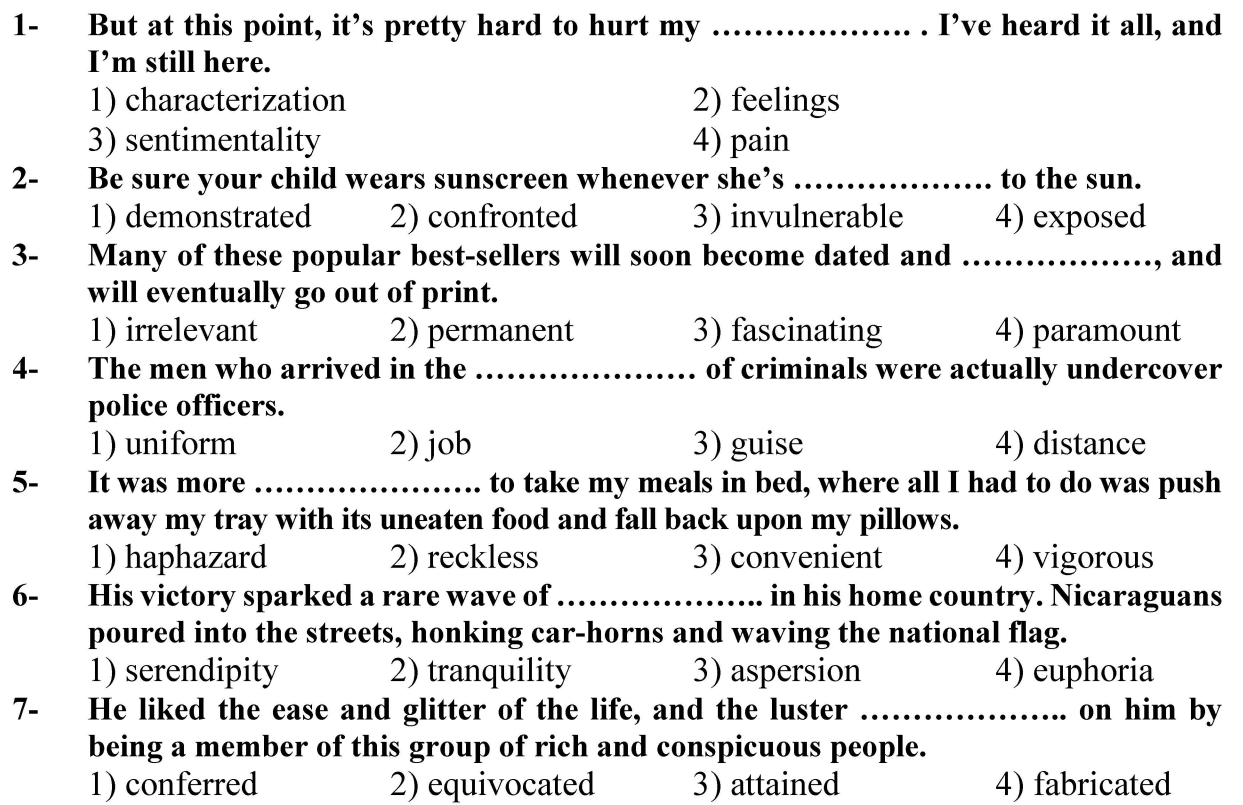

#### **PART B: Cloze Test**

Directions: Read the following passage and decide which choice  $(1)$ ,  $(2)$ ,  $(3)$ , or  $(4)$  best fits each space. Then mark the correct choice on your answer sheet.

Roman education had its first "primary schools" in the 3rd century BCE, but they 

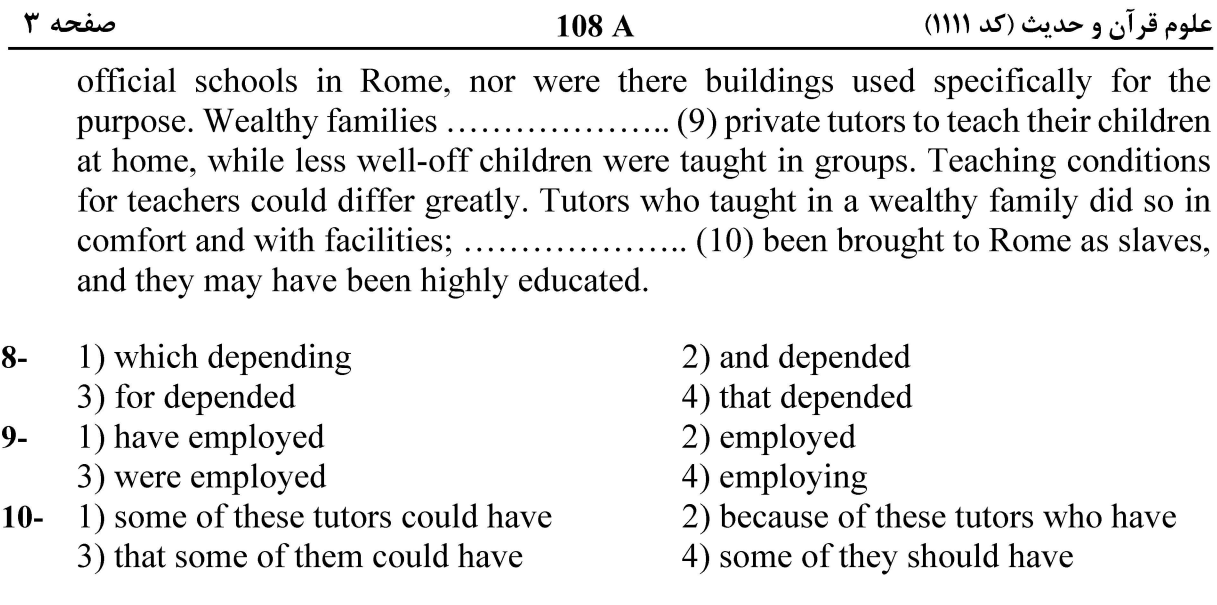

#### **PART C: Reading Comprehension**

Directions: Read the following three passages and answer the questions by choosing the best choice  $(1)$ ,  $(2)$ ,  $(3)$ , or  $(4)$ . Then mark the correct choice on your answer sheet.

#### PASSAGE 1:

The Quran is the holy book for about 1 billion Muslims around the world. It is the first criterion to refer and apply when there are differences or religious problems among people. [1] It is the absolute speech of Allah, explaining what is right and what is wrong, distinguishing between truth and falsehood. The Quran represents Allah's authority which can also be used to verify the contents of hadith. There have been various types of applications developed and an abundance of websites about the Quran published online, providing an easy way for users to recite and learn the Ouran. [2]

However, due to the lack of research effort and controlling authority to address this issue, there have been some fake versions of the Ouran and attempts to create unauthentic Quran to undermine Muslims around the world. [3] This may contribute to the loss of confidence towards e-content among users, and thus it is essential to control and improve the credibility of the content distributed through Internet or digital applications. The Quran is universal and not intended for a specific region or people, and therefore, attention must be paid to help non-Arabic speakers understand the word of their Creator, Allah, using authentic resources. [4]

#### $11-$ According to paragraph 1, which of the following is the first criterion to refer to when there are differences among Muslims?

- 1) The Hadith
- 2) The Quran
- 3) The prophet
- 4) The community of 1 billion Muslims

#### The word "recite" in paragraph 1 is closest in meaning to ...................  $12 -$

- $1)$  Find
- 3) Read aloud
- 2) Write
- 4) Search through

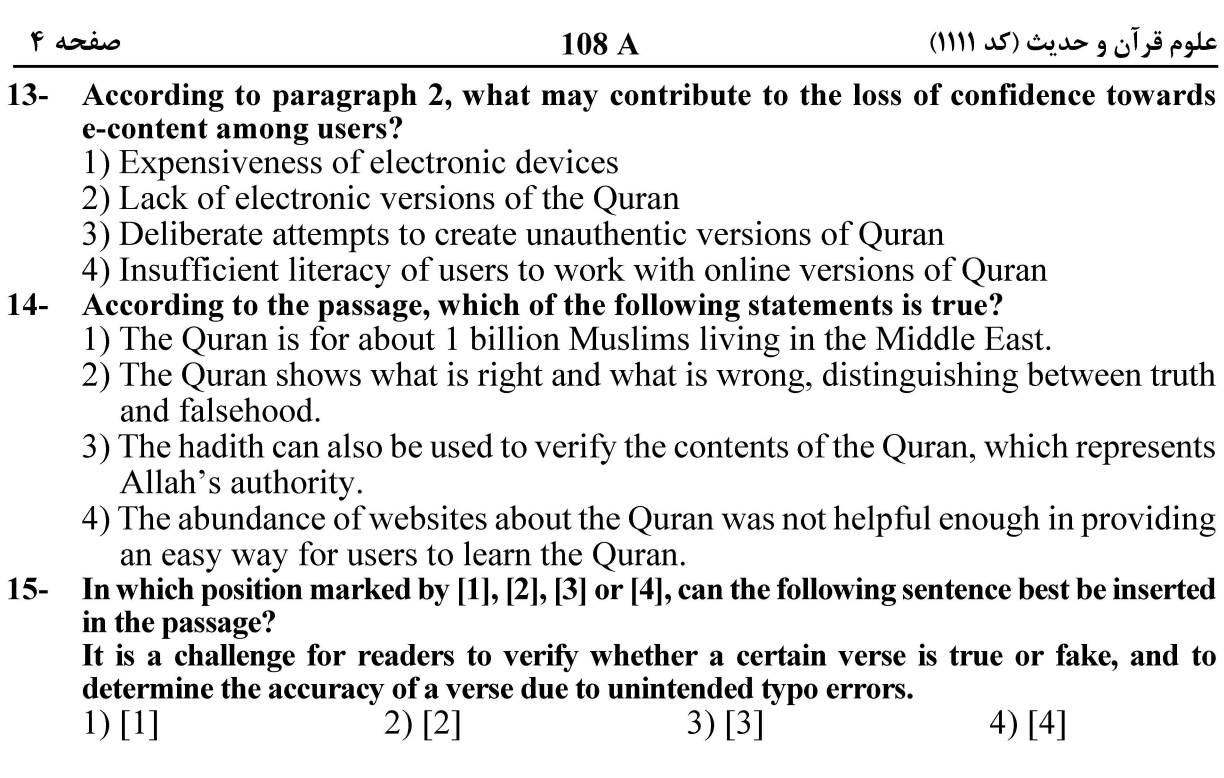

#### PASSAGE 2:

Nowhere are our mutual perceptions of each other more crucial as Muslims and Christians than in the trust of sacred Scriptures. [1] Though the word *tafsir* occurs in the Qur'an only once, the task is vital to intelligent faith and its significance goes to the heart of devotion. However we understand the factors, divine and human, in the experience of *wahy*, one thing is certain, namely that no text in its entire sanctity is going to rise from the page and tell the reader: 'I am sorry you have got me wrong, you have not read me rightly.' Plainly any and every text is subject to (if not at the mercy of) the reader. [2]

Given the meaning of "revelation," this is an awesome fact. There cannot be *tafsir* without a measure of *istifsar*. In Arabic verbal forms, the tenth is asking for the action of the first to be done. So *istifsar*, "interrogating", is that to which *tafsir* responds. We cannot have interpretations without enquiries. [3] The burning question will always be: what can enquiries cover, how far can they range? It is very clear from the shape of the Our'an that there was much *istifham* in its very incidence, some of it genuinely puzzled, much of it cynically hostile. In the Meccan period the underlying plea was "Do they not reflect on the Qur'an or are there locks on their hearts?" [4]

The word "its" in paragraph 1 refers to ..................  $16-$ 

 $1)$  tafsir  $2)$  faith 3) Our'an 4) devotion

- According to paragraph 1, why does the author say "every text is subject to (if not  $17$ at the mercy of) the reader?"
	- 1) To note that every reader can in fact be the receiver of wahy
	- 2) To draw attention to the role of readers in making sense of a text
	- 3) To assert that readers enjoy no freedom in their interpretation of texts
	- 4) To elaborate on the significance of mercy and kindness present in religious thought
- The word "hostile" in paragraph 2 is closest in meaning to ....................  $18-$ 
	- 1) religious 2) intellectual 3) interpretive 4) antagonistic

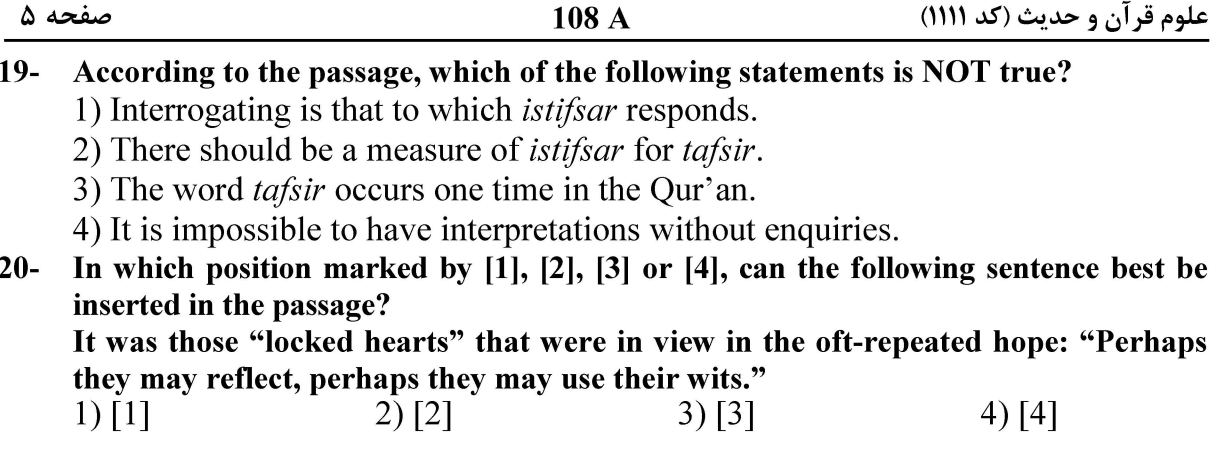

#### PASSAGE 3:

Sunni hadith literature forms one of the most significant domains of the vast Islamic library. A hadith is a report of what the Prophet Muhammad said, did, or tacitly approved. Each hadith consists of a chain of transmitters, called the *isnad*, and the actual text that was transmitted, called the *matn*. As we shall see, hadiths touch upon all aspects of Islamic thought and practice, ranging from law to theology, ethics to hagiography, and eschatology to Qur'anic exegesis.

While hadiths are important to both Sunni and Shi'i Muslims, this article will restrict itself to the vast Sunni hadith literature. Most of the topics we will be encountering are common to both Sunni and Shi'i hadith books, and the primary differences between these two bodies of literature are found in the rules governing the *isnad* and theological issues. Sunni hadith literature consists of three broad genres of texts: hadith compilations, critical biographical dictionaries of transmitters, and technical manuals.

Hadith compilations generally take one of three formats – *musnad, musannaf*, and 'forty hadiths'. A *musnad* book is arranged according to the Companion of the Prophet (sahabi) who reported the Prophet's action, statement, or tacit approval of something. Thus, in Musnad of Ibn Hanbal, all of the hadiths that Abu Bakr transmitted on the authority of the Prophet Muhammad are in one chapter, followed by all of the hadiths that Umar transmitted, and so on for over 800 companions.

#### According to paragraph 1, the word *isnad* refers to .....................  $21 -$

- 1) a chain of transmitters
- 2) the actual text of hadith
- 3) a report of what the Prophet Muhammad said
- 4) What Prophet Muhammad implicitly approved

#### According to paragraph 2, Sunni hadith literature consists of all the following genres  $22 -$ **EXCEPT ....................**

- 1) eschatology
- 2) technical manuals
- 3) hadith compilations
- 4) critical biographical dictionaries of transmitters

#### Why does the author mention Musnad of Ibn Hanbal in paragraph 3?  $23 -$

1) To refer to a hadith dictionary that is trusted by both Sunni and Shi'i scholars

- 2) To introduce two of the contemporary companions of Prophet Muhammad
- 3) To prove the fact that Prophet Muhammad had more than 800 companions
- 4) To exemplify something mentioned earlier in the paragraph

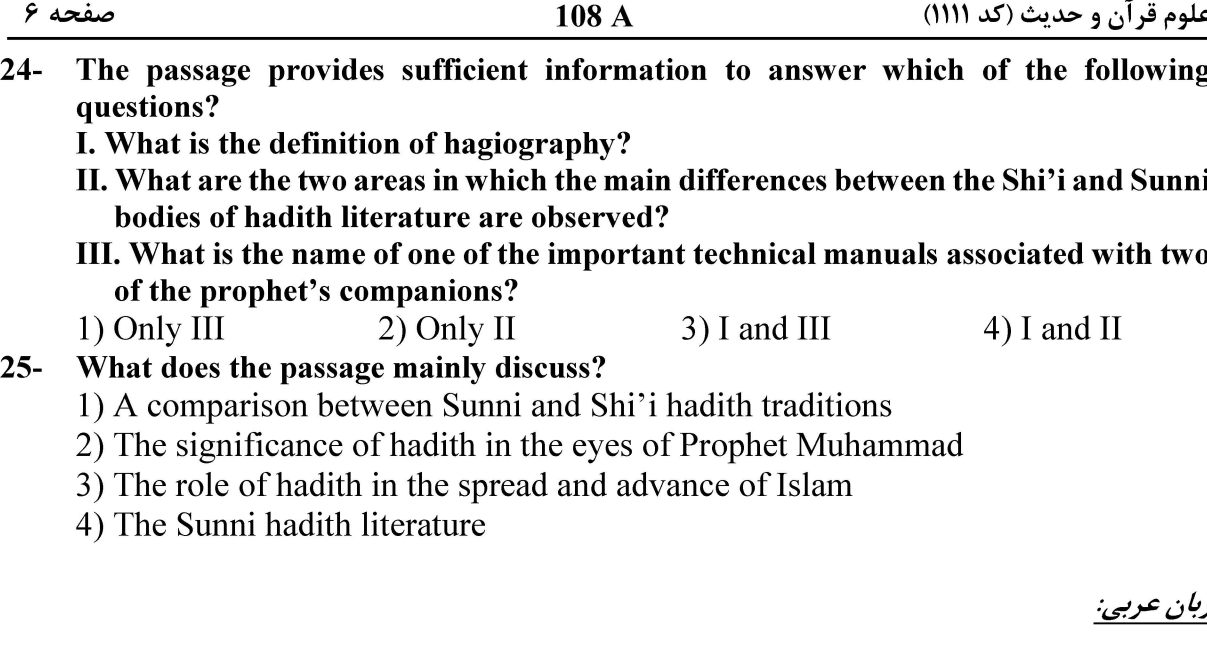

■ ■ عيّن الأنسب و الأدق للجواب عن الترجمة أو التعريب أو المفهوم (٢٦–٣٣)

٢٦ – ﴿ و لا تَقفُ ما ليس لك به علمٌ، إنّ السمعَ و البصر و الفوَّادَ كلُّ اولئك كان عنه مسؤولًا﴾: ١) آنچه را به آن علم نداري پيروي مكن، چه گوش و چشم و دل همهٔ آنها نسبت به آن مسؤول هستند! ٢) در مقابل آنچه علم نداری ایستادگی مکن، زیرا هر یک از گوش و چشم و دل نسبت به آنها مسؤولیت دارند! ٣) در برابر آنچه علمی نداری توقّف مکن، زیرا هر یک از قوای سامعه و باصره و قلب پاسخگوی آن خواهند بود! ٤) از آنچه بدان علمی نداری تبعیّت مکن، چه قوای سامعه و باصره و دل همگی در برابر آن پاسخگو خواهند بود! ٢٧ – « لعمري، لموتٌ، لا عقوية بعده، لذي البثِّ أشفى من هوًى لا يزايله!»: ١) سوگند میخورم که مرگ درصورتیکه پس از آن جزایی نباشد، برای انسان غمگین و ناراحت از عشقی که هميشه همراه اوست بهتر است! ۲) به جان خود سوگند میخورم که جزایی که پس از آن مرگ نباشد، شفابخش انسان غمگینی است که عشق از او دور نمیشود! ۳) سوگند به جان خودم، مرگی که هیچ جزایی پس از آن نباشد از عشقی که از او جدا نمیشود، برای انسان حزين شفابخش تر است! ٤) به جان خودم قسم می خورم، اگر پس از مرگ عقوبتی نباشد، بهتر است انسان حزین بمیرد شاید عشق محبوب رهايش كندا ٢٨ – « أ لم تَعلمي أنّ الثَّواء هو الثَّوى و أنّ بيوت العاجزين قبورُ !». ١) مگر آگاه نبودهای که هلاک شدن مانند مقیم شدن است و خانهٔ سالمندان قبر آنهاست! ۲) مگر یقین نداری که هلاک کردن باعث نابودی میشود و آرامگاه عاجزان گورستانهاست! ۳) آیا نمیدانی که ماندن سبب هلاک شدن و نابودی است و خانهٔ عاجزان قبرها است! ٤) آیا ندانستهای که مقیم شدن عین هلاکت است و خانههای ناتوانان گورستانهاست!

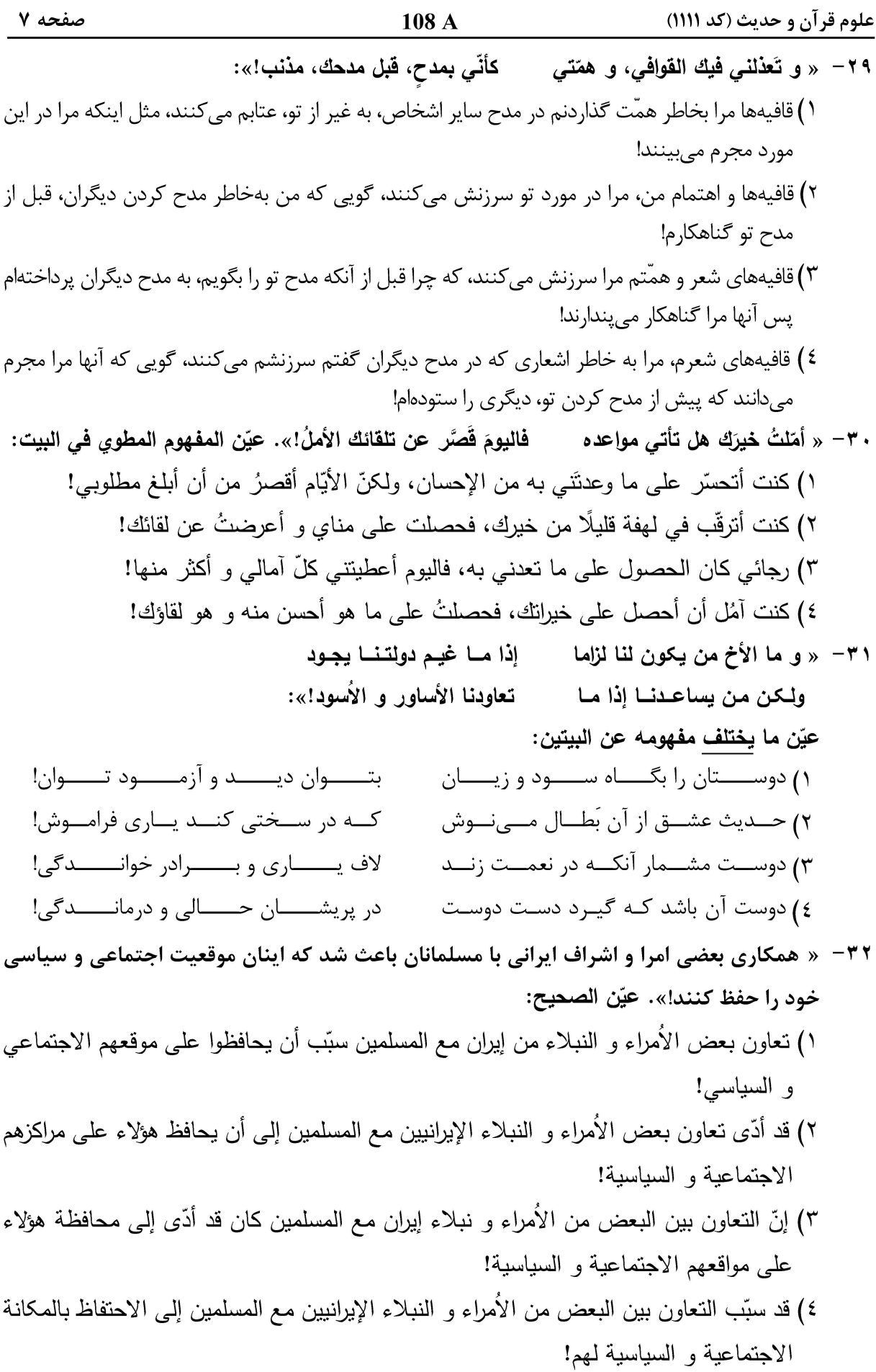

علوم قرآن و حديث (كد ١١١١) صفحه ۸ 108 A ۳۳ – « نامههایی که از این نویسندهٔ توانا باقیمانده صادقترین گواه بر فصاحت و بلاغت اوست!»: ١) هناك رسائل بقيت من هذا الكانب المقتدر و إنّها أصدق الشهود بفصاحته و بلاغته! ٢) إنَّ الرسائل التي بقيت من هذا الكاتب القدير هي أصدق شاهد بفصاحته و بلاغته! ٣) إنِّ الكتابات التي تبقَّت من الكاتب القدير. هذا تشهد بصدق على قدرته في الفصاحة و البلاغة! ٤) هناك كتابات نبقّت من الكانب المقتدر هذا و هي شاهد صدق على قدرته في الفصاحة و البلاغة! ■ ■ عيّن المناسب للجواب عن التشكيل (٣٤ و٣٥) ٢٤ - عبّن الخطأ: ١) إعلَموا أنَّه ليسَ عَلَى أحدٍ بَعدَ القُرآنِ من فاقة؛ ٢) و لا لأحدٍ قَبِلَ القُرآنِ مِن غِنِّي فَاستَشْفُوهُ مِن أَدوائكُم؛ ٣) و استَعينُوا بهِ عَلَى لَأُوائِكُم فَإِنّ فيهِ شِفاءٌ مِن أكبِرَ الدّاءِ؛ ٤) و هو الكُفرُ و النَّفاقُ و الغَيُّ و الضَّلالُ، فاسأَلوا اللهَ بهِ و نَوجَّهوا إليه بحُبِّه! 70 – عيّن الخطأ: ١) بَدأتْ وزارةُ الصّحّةِ التَخلُّصَ مِنَ الأغذيةِ التّالِفةِ الّتي أرسَلتها بَعضُ الدُّوَلِ؛

٢) الغَربيّةِ عَلى سَبيلِ المُساعَدةِ. و قَد نَمَّ النَّخلُّصُ من أربعةِ آلافٍ و ثَلاثِمائةِ عُلبةٍ مِنَ؛ ٣) الأسماكِ المَحفوظةِ اِنتَهَت تَواريخُ صلاحيَّتِها، و قد قَدَّمتها دُولٌ غَربيّةٌ لَم تُحدَّد؛ ٤) و أكَّدَ مَسؤولٌ أنَّ مُعظَمَ هذه الأغذيةِ إمَّا أنْ صَلاحيَّتَها مُنتَهيةٌ أو سَتَتتَهى خِلالَ أيَّام قَلائل!

#### ■ ■ عيّن <u>الخطأ</u> عن الإعراب و التحليل الصرفى (٣٦–٣٨)

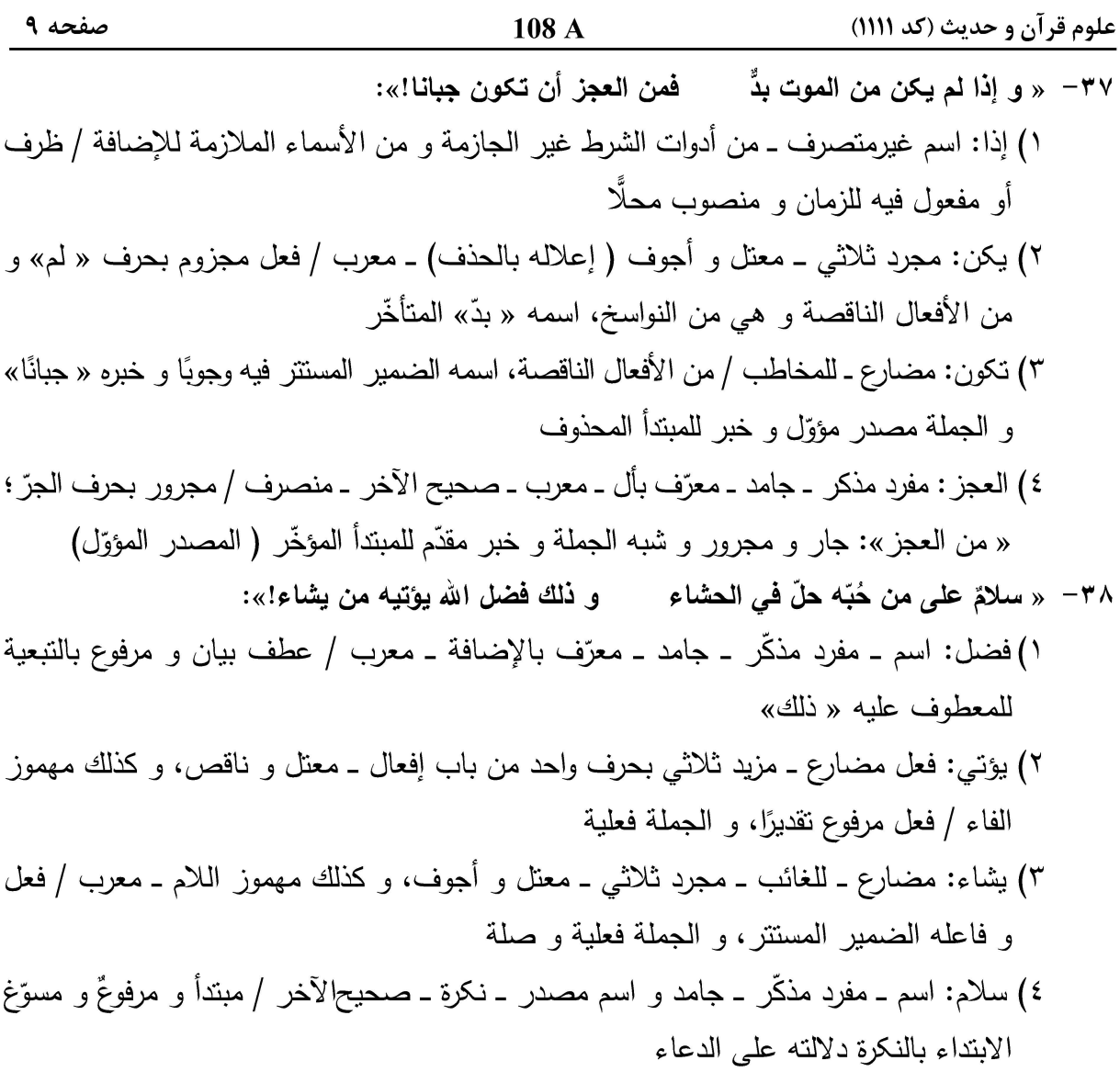

■ ■ عيّن المناسب للجواب عن الأسئلة التالية (٣٩–٤٥)

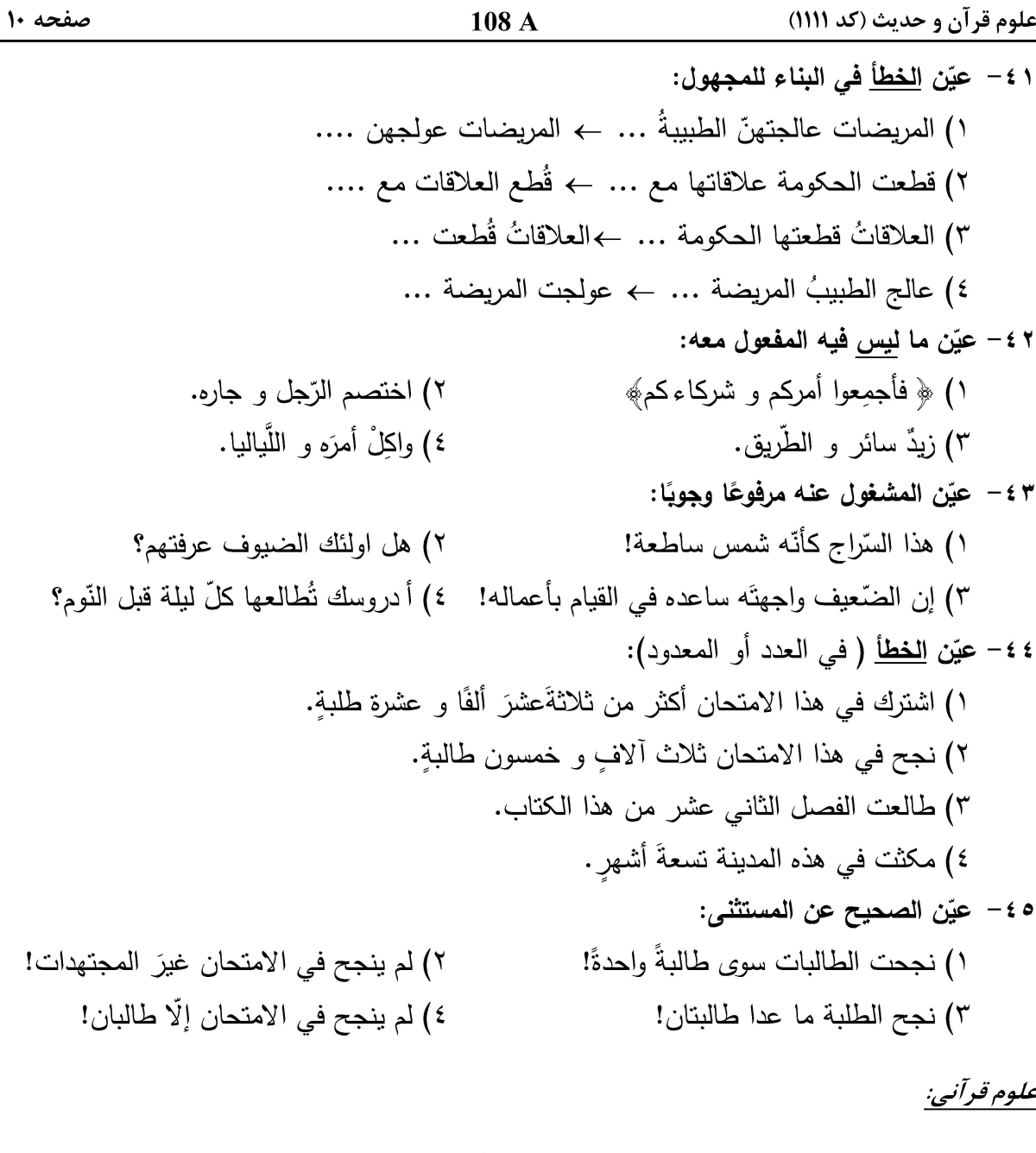

46 - در آية شريفه ﴿ و لولا كلمة سبقت من ربك لكان لزاماً و اجل مسَّمي﴾، اسباب اجمال چيست؟ ۱) تقدیم و تأخیر ٢) قلب منقول ۴) التكرير القاطع لوصل الكلام ٣) غرابة اللفظ ۴۷- عبارت «ما دلّ على الماهية بلاقيد»، تعريف چيست؟ ۴) ماهیت ۲) مطلق ۱) اسم جنس ۳) عام ۴۸- در قرن چهارم، چهکسی قراآت را منحصر در هفت قرائت نمود؟ ۳) ابوعمرو دانی ۲) ابن،جاهد ۴) شاطبی ۱) ابن|ثیر ۴۹ - در قرآن کریم، کلمه «قرآن» به کدام معنی بهکار ن<u>رفته</u> است؟ ۳) نُبي ۴) نماز ۲) قرائت ۱) رسول ۵۰ - مکتوب دو آیهٔ آخر سورهٔ توبه، نزد کدامیک از صحابه بود؟ ۲) زید بن ثابت ۱) ابیِّ بن کعب ۴) عبدالله بن مسعود ۳) ابو خزیمهٔ انصاری

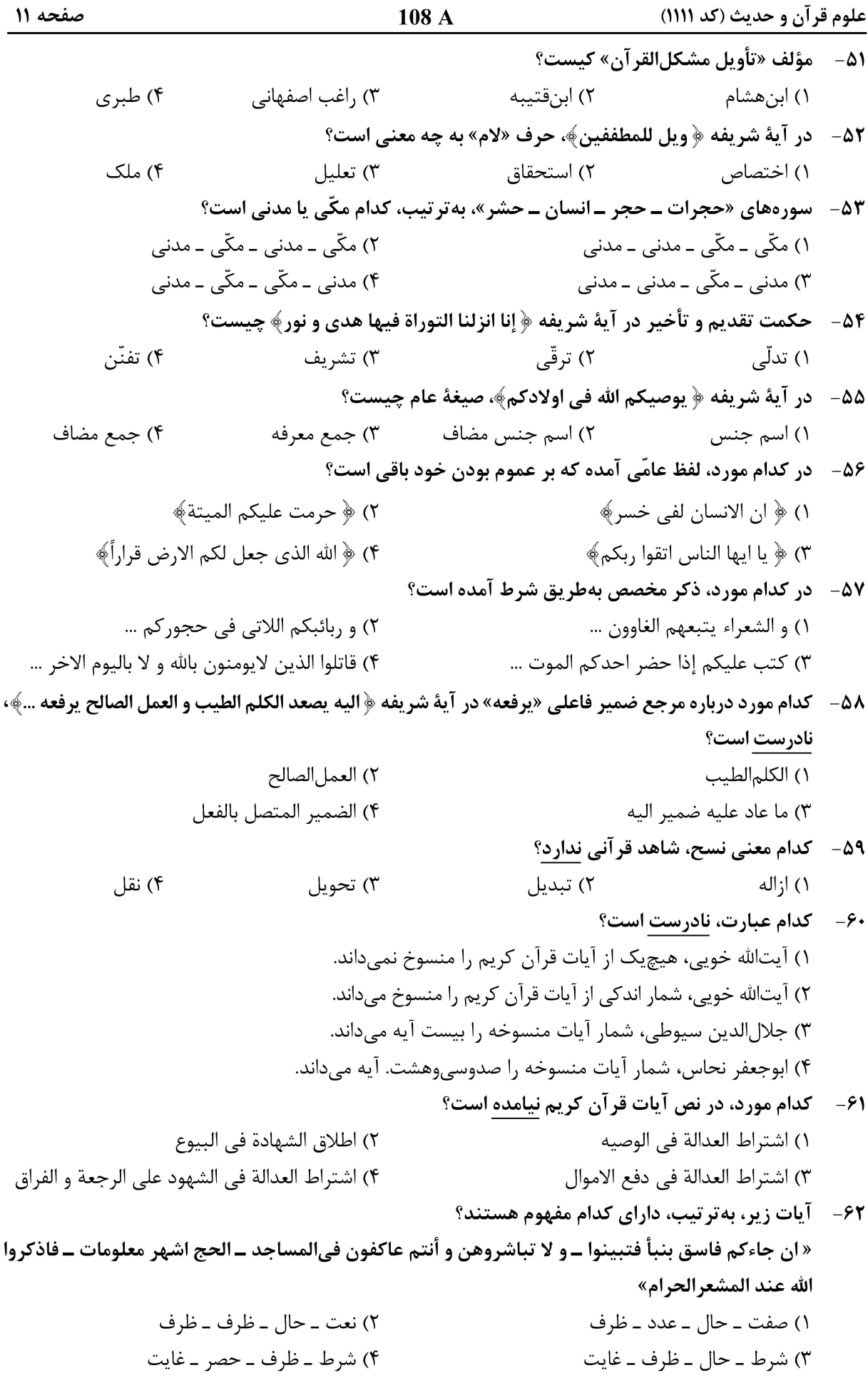

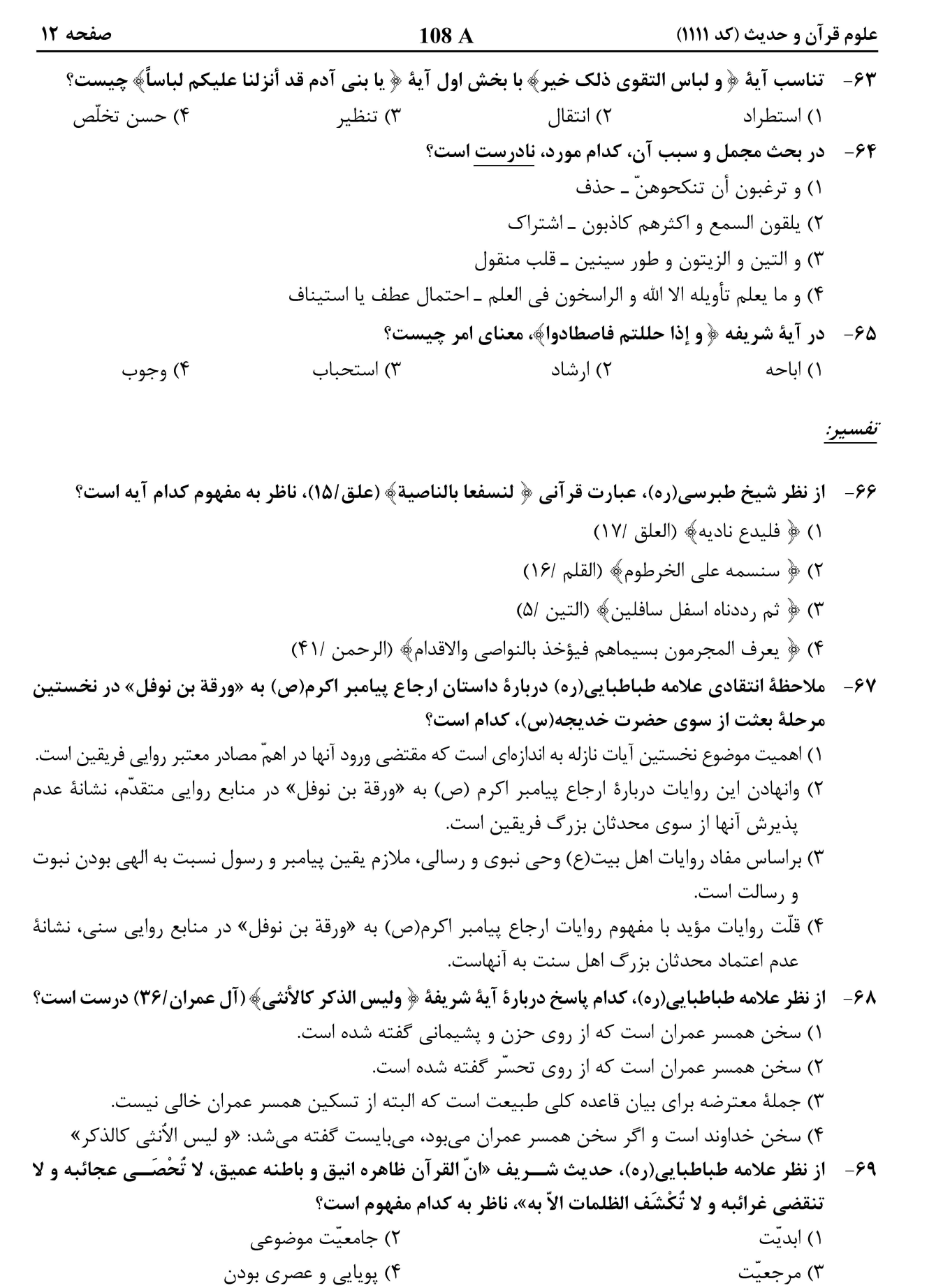

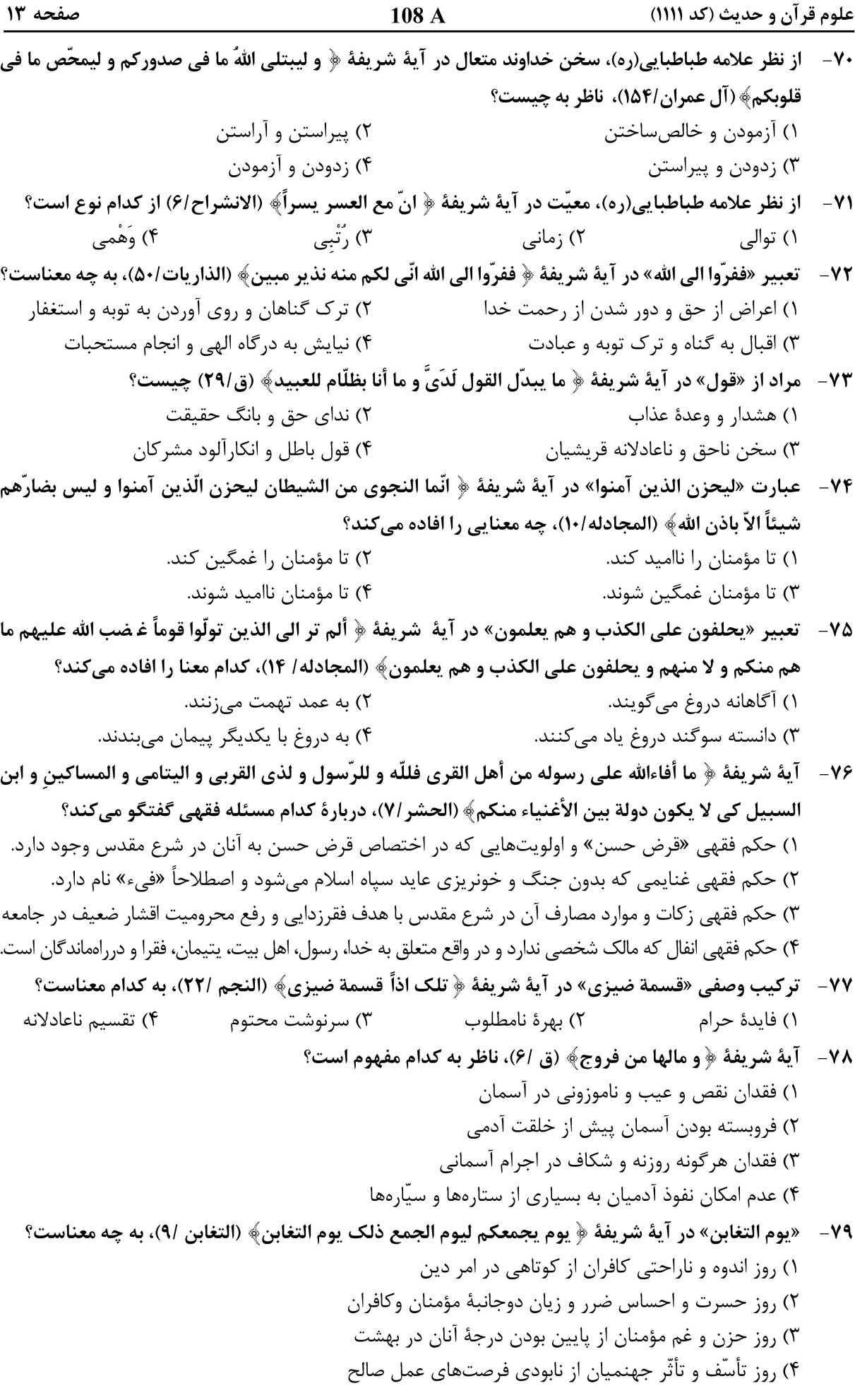

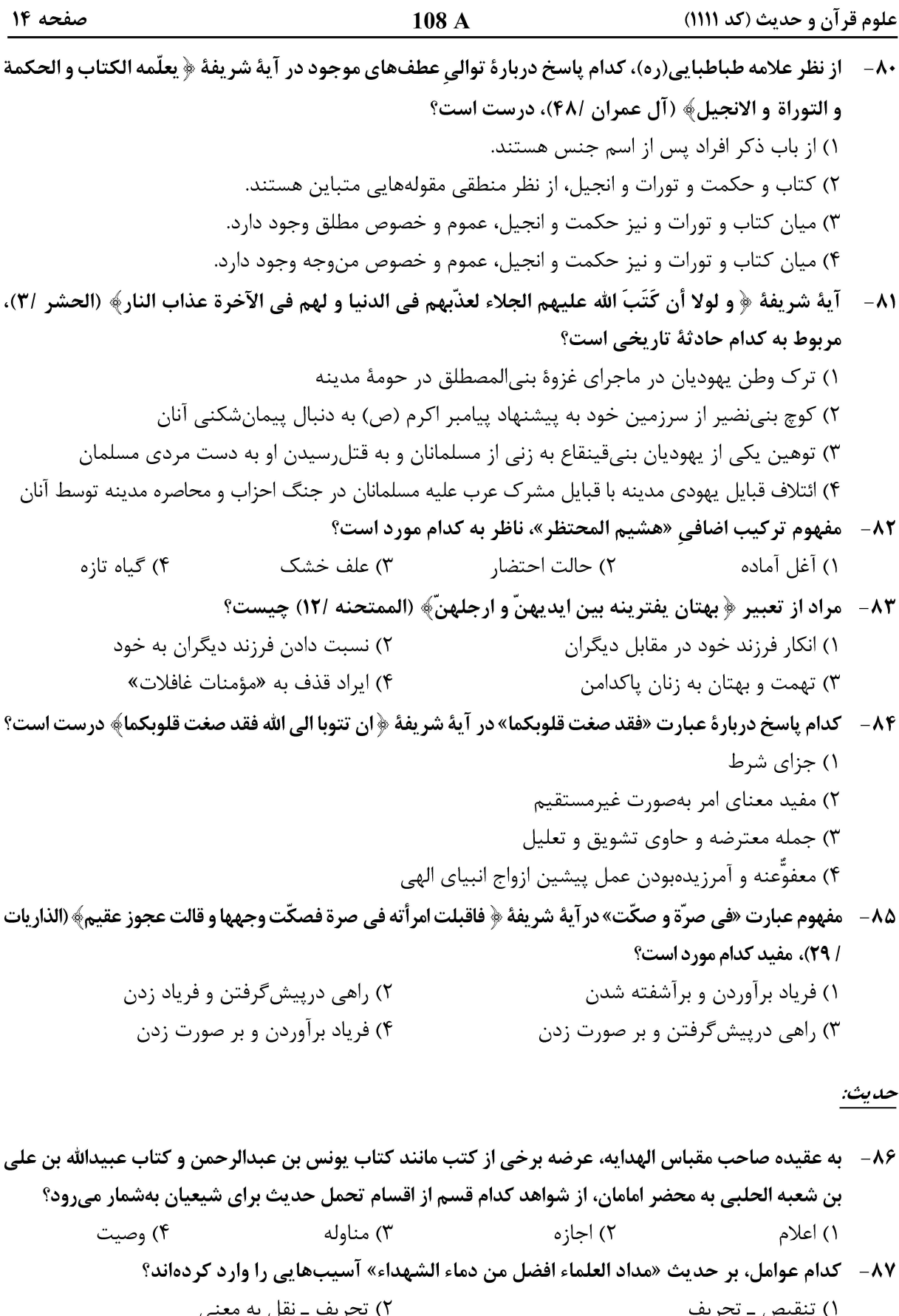

۲) تحریف ــ نقل به معنی<br>۴) تقطیع ــ ادراج متنی ۱) ننفیص ــ نحریف<br>۳) نقل بر معنی ــ تقطیع

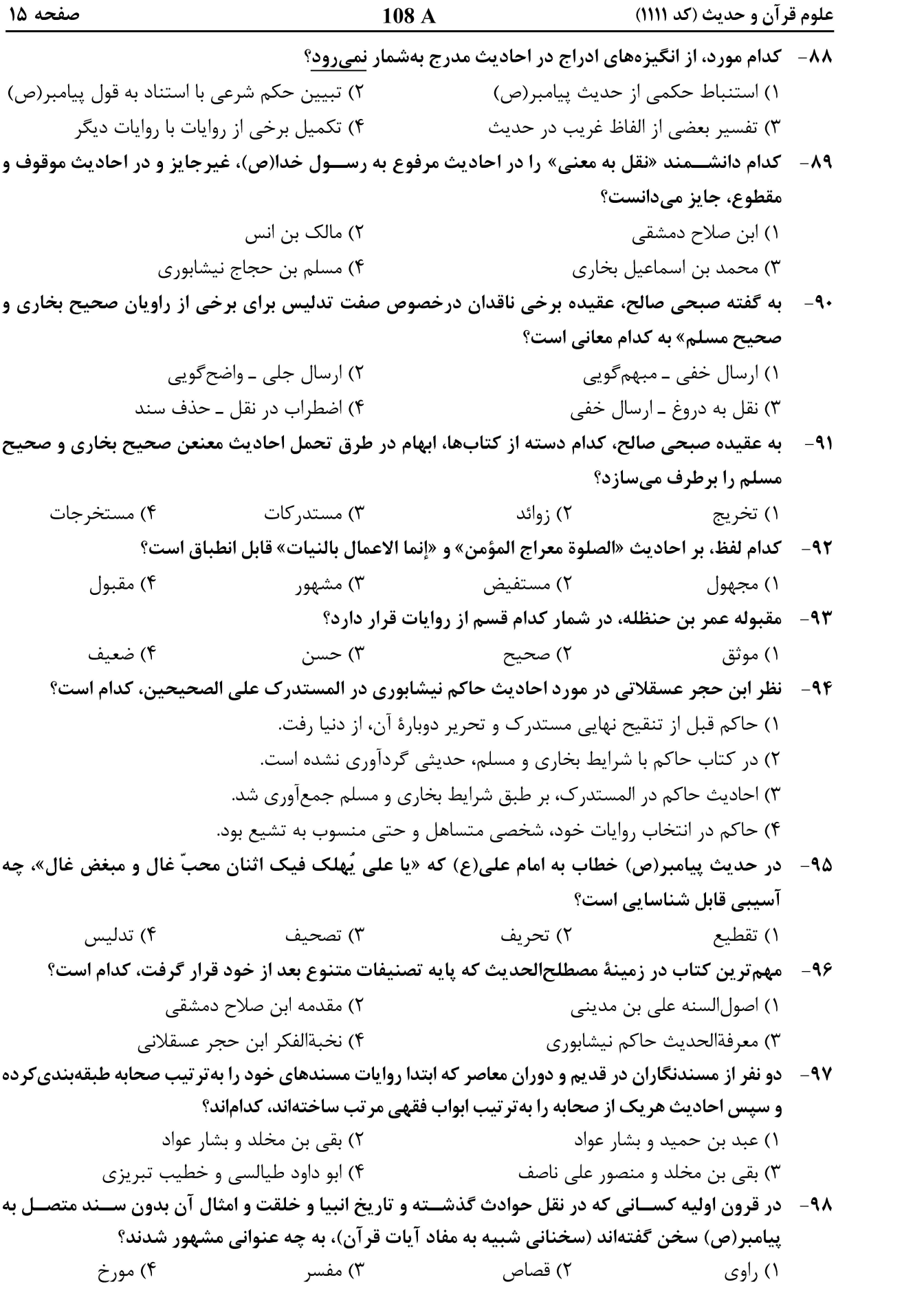

صفحه ۱۶ علوم قرآن و حديث (كد ١١١١) 108 A ۹۹– نخستين کتابي که در طول تاريخ حديث تدوين گرديد، چگونه بود و دربارهٔ چه موضوعاتي تأليف شده بود؟ ۱) «جامعه» به املا و خط حضرت علي(ع) ــ عقايد، اخلاق و احكام حلال و حرام الهي ۲) «جامعه» به املا و خط حضرت علي(ع) ـ احكام و تكاليف شرعي در دايرهٔ حلال و حرام الهي ٣) «صحيفه» به املاي رسول خدا(ص) و خط حضرت علي(ع) ـ عقايد، اخلاق و احكام حلال و حرام الهي ۴) «صحيفه» به املاي رسول خدا(ص) و خط حضرت على(ع) ـ احكام و تكاليف شرعي در دايرهٔ حلال و حرام الهي ۱۰۰ - كدام اثر، شامل تمام احاديث فقهي شيعه است؟ ٢) جامع|لمعارف و الاخبار ١) الجامع في انواع الشرايع ۴) تفصيل وسايل|لشيعة الى تحصيل مسائل|لشريعه ٣) جامع احاديثالشيعة في احكامالشريعه موضوع كتاب «عدةالداعي و نجاح|لساعي» چيست و مؤلف آن چه كسي است؟  $-1$ ۲) ادعیه و مزار ـ سید بن طاووس ١) اخلاق و تهذيب نفس ـ احمد بن فهد حلي ٣) ادعيه و مزار ـ احمد بن محمد بن فهد حلي ۴) مناقب اهل بيت ــ ابن شهرآشوب ۱۰۲ - كدام كتاب رجالي، به معرفي عالمان و مصنفان شيعه و معرفي آثار آنها در فاصلهٔ شيخ مفيد تا زمان مؤلف پرداخته است؟ ١) الفهرست شيخ طوسي ٢) فهرست اسماء مصنفي|لشيعه ۳) فهرست اسماء علماءالشيعه و مصنفيهم ۴) معالم|لعلماء في فهرس كتب الشيعه و اسماء المصنفين منهم قديماً و حديثاً ١٠٣- موضوع كتاب «من لايحضرهالامام» چيست؟ ۱) منتخب وسایل|لشیعه با حذف اسانید و مکررات روایی ۲) احادیث امامشناسی و ذکر نصوص و معجزات امامان(ع) ۳) رجعت امامان(ع) با استفاده از روایات و عبارات متقدمان و متأخران و جواب شبهات ۴) فهرست وسایلالشیعه شامل عناوین بابها، تعداد روایات و مضامین روایات معصومان(ع) ۱۰۴ – در فاصله قرنهای ششم تا نهم هجری، علیرغم رکود در بازار حدیث شیعه، تألیف کتابهای حدیثی در چه موضوعاتي ادامه يافت؟ ۱) ادعیه و مزار، مناقبنویسی، اربعیننگاری و مباحث اخلاقی ۲) مناقبنویسی، جامعنگاری، شرحنگاری روایات و مباحث کلامی ۳) ادعیه و مزار، تفسیر روایی، شرحنگاری روایات و مباحث اخلاقی ۴) اربعیننگاری، مناقبنگاری، جوامع حدیثی و متون روایات فقهی ۱۰۵- «منتقىالاخبار في الاحكام»، داراي چه نوع روايات و از كدام منابع حديثي اهل سنت است؟ ١) احكام فقهي و فضايل اخلاقي ــ سنن اربعه ۲) فقهي ــ صحيحين و مسند احمد بن حنبل ۳) مشتر کات روایات فقهی ـ صحاح سته و موطا مالک بن انس ۴) احکام ــ صحاح سته و مسند احمد بن حنبل